# **EE 4541: EMOTION RECOGNITION FROM SPEECH SIGNALS**

**NAME**: SAUPTIK DHAR [\(dharx007@umn.edu\)](mailto:dharx007@umn.edu)

## **CONTENTS** PAGE

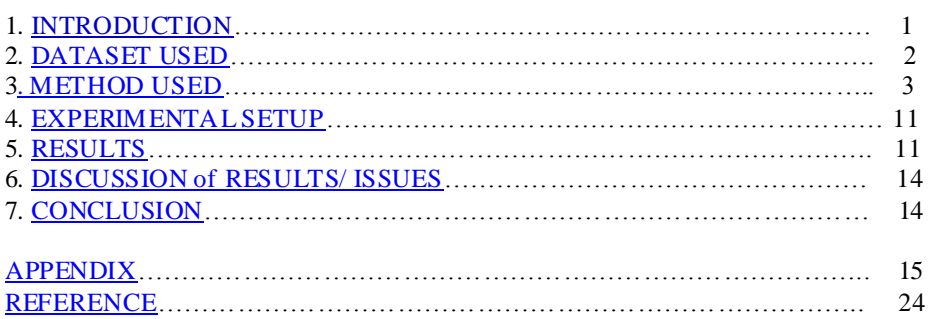

# <span id="page-0-0"></span>**1. INTRODUCTION**

EMOTION RECOGNITION from SPEECH signals has been a prime domain for research for the past four decades. One of the primary steps for building a good system for emotion recognition is to extract the discriminative features of the speech signals. To this end researchers have used the statistics of the different attributes of speech for a "good" representation of the signal. Basically, these attributes have been broadly categorized as contextual and non-context based attributes.

## NON CONTEXT BASE

In this case the speech data were collected in which some actors were asked to speak some prescribed utterance feigning the desired emotion. As the data is totally uncorrelated to the environment; it precludes any paralinguistic utterance for discrimination. ([2], [3]).The popular features used in classification for this category are:-

Prosodic: - pitch-related feature, energy-related features, and speech rate.

Spectral features: - MFCC and cepstral features.

## CONTEXT BASED

In this case the paralinguistic displays play an important role in emotion recognition. Researchers moved to the next step where the database was based on the naturalistic audio recordings. The very first preliminary experiment in this direction was that of Devillers and Vidrascu [4], where they found lexical cues resulted in a better performance than using paralinguistic cues to detect relief, anger, fear, and sadness in human-human medical call conversations. Some more work investigated the effect of Linguistic features which shows better performance with the added features [4], [5]. Although, the above studies indicated recognition improvement by using information on language, discourse, and context, the automatic extraction of these related features is a difficult problem. This is because existing automatic speech recognition (ASR) systems cannot reliably recognize the verbal content of emotional speech (e.g., [6]).

In this project I mainly concentrate upon building up a basic system using just the prosodic and the spectral features. My work is inline with the works reported in [1], [2].Rather than deriving some new features based upon some intuitions, I concentrate mainly upon the basic system as described in [2], [7] and try to understand the important features that are important from the emotion recognition perspective. This problem has been addressed in a number of previous works. A very basic setup for this has been explained in [2],[7]. In this case they derive a number of statistics to derive the feature vector representation. More recently, this problem has also been addressed in [1]. However, unlike my basic model they tried to segment the data based on the voiced and unvoiced regions. For my present project I shall stick to the very basic model. Further I shall propose a method based on sparse coding to derive the "important" features necessary for emotion recognition from speeches. Further, I compare the proposed method with the different feature selection methods already proposed in the literature.

# <span id="page-1-0"></span>**2. DATASET USED**

In this section I provide a description of the data used for this project. The data used for this project is the Emo-DB [\(http://www.expressive-speech.net/emodb](http://www.expressive-speech.net/emodb) ).

Basically in this dataset there are 10 different speakers (Male=5, Female=5). Each one of the speakers is asked to speak 10 different texts (in German). These are:-

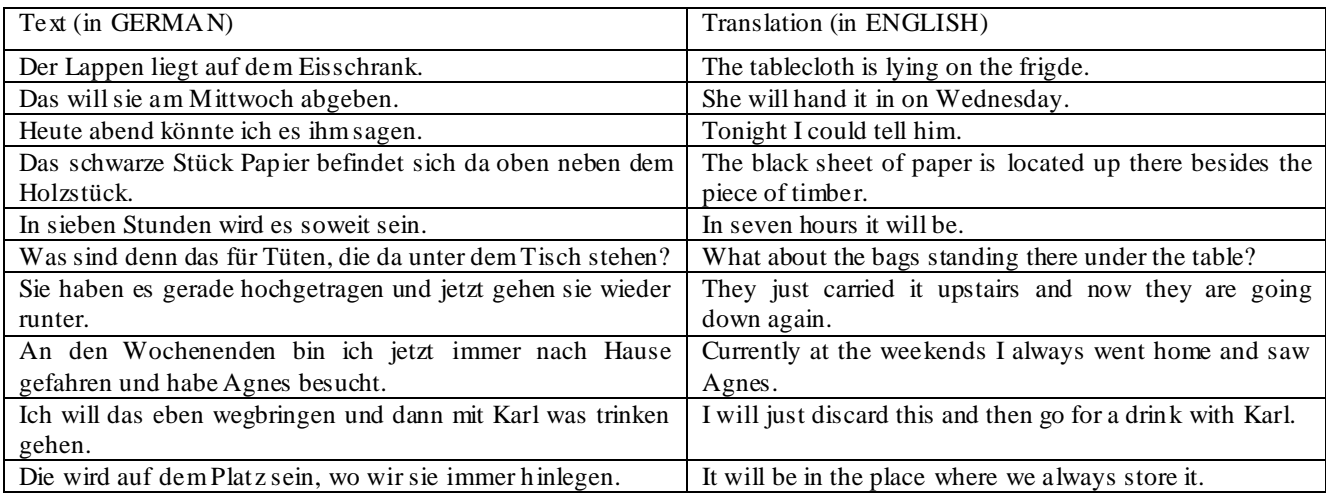

Moreover, each one of the speakers speaks these with different emotions. The different emotions shown during speaking these words are: - anger, boredom, disgust, fear, happiness, sadness and neutral. Basically, for each emotion the number of samples is:-

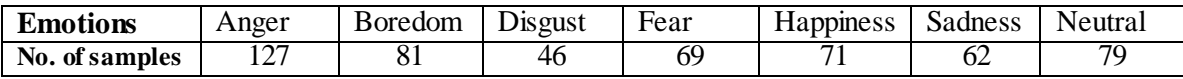

Moreover, as stated in [1] apart from classifying between the different emotions the data is also grouped into making a distinction between the following groups of states:

**Activation**: (anger, disgust, fear, happiness) - (boredom, sadness) - (neutral).

**Evaluation**: (anger, boredom, disgust, anxiety, sadness) - (happiness) - (neutral).

# <span id="page-2-0"></span>**3. METHOD USED**

The Basic model for Emotion Recognition typically used is:-

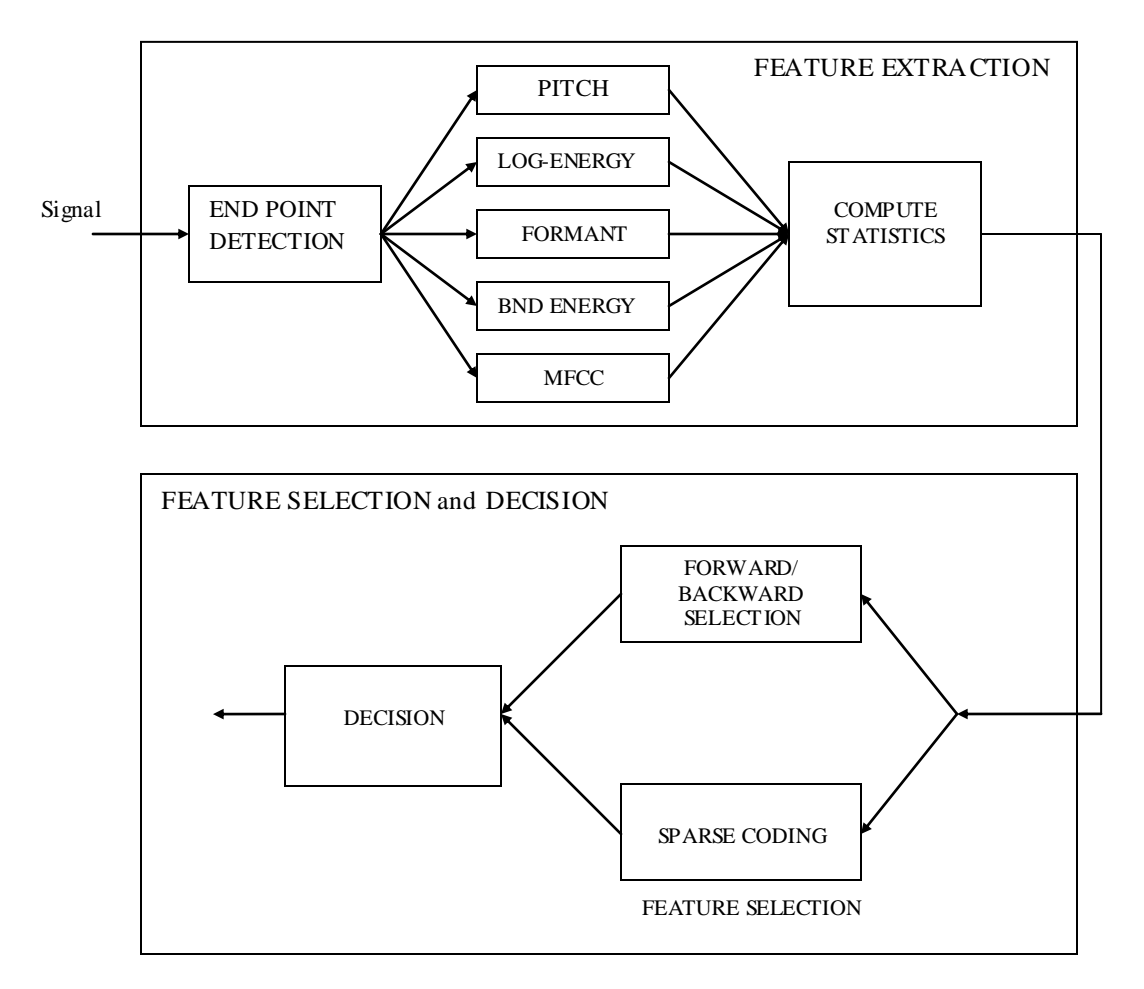

This block diagram is mostly based upon [2],[7]. A brief description of the different blocks and the algorithm used for the different blocks is provided below. Moreover a brief description of the codes usage for the entire project is provided in Appendix 3.

## BRIEF DESCRIPTION (OF BLOCKS)

END-POINT DETECTION*: -* An important problem in speech processing is to detect the presence of speech in a background of noise. For this purpose I have implemented the algorithm described in [8]. The basic concept for this algorithm is that speech signals generally have high energy and low zero-crossing rates as compared to non-speech signals. An illustration of the algorithm is provided below.

In Fig 1 I show the original signal and the signal after end point detection. We can clearly see that the initial and the final noise of the signal have been removed. Fig 2 shows the Energy and the zero-crossing rates.

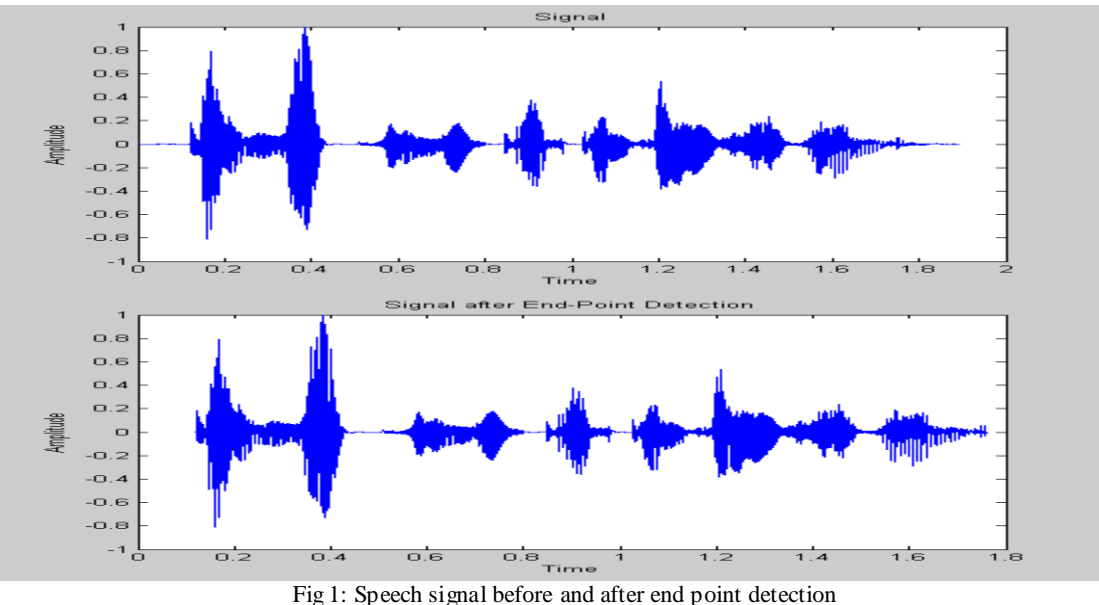

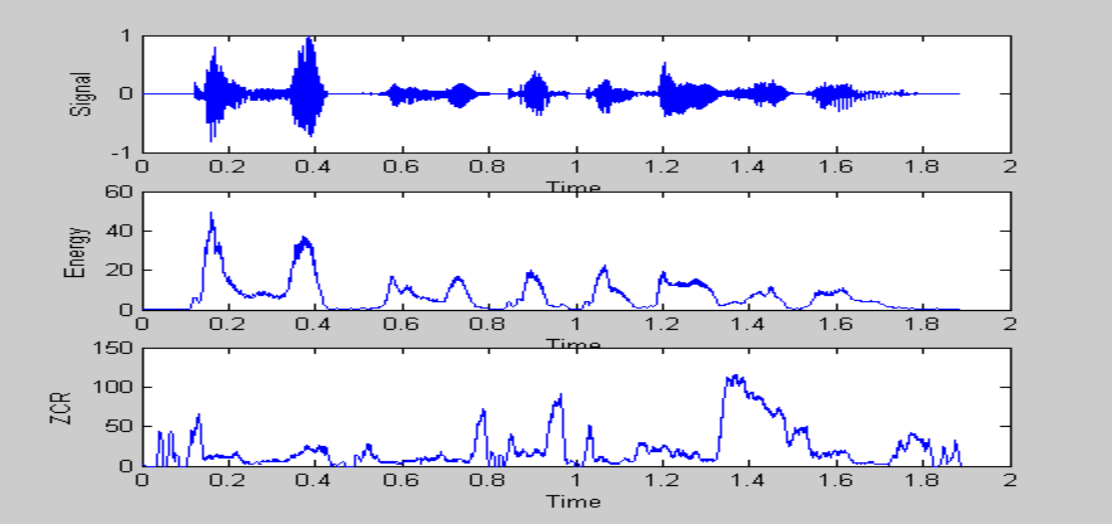

Fig 2: Illustration of the End-Point Detection Algorithm

After the end point detection we make frames of size 40ms with frame-shifts of 10ms and extract the features as described next for each of the frames. For each frames I use a Hamming window of the same size as the frame-size.

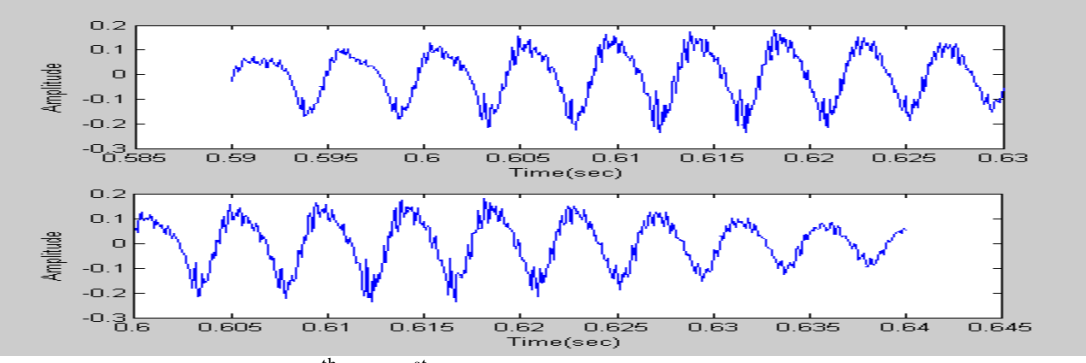

Fig3 Plot showing the 60<sup>th</sup> and 61<sup>st</sup> frames of the signal after End-Point Detection (for Happy).

## FEATURE EXTRACTION

I select several basic speech attributes for the feature extraction. These are:-

- Pitch (F0)  $\bullet$
- $\bullet$ Log-Energy
- Formant Frequencies (F1, F2, F3).
- Mel-Band Energy.(5 Mel Band Energy)  $\bullet$
- Mel-Frequency Cepstral coefficients (C0-C12).  $\bullet$

## PITCH

A pitch is the Fundamental Frequency (F0) of the quasi-periodic speech signals. There are a number of algorithms to detect the Pitch of the quasi-periodic speech signals. For my project I detect the pitch based on the cepstrum method as described in [9].Basically the concept behind this is that if we consider that the log amplitude spectrum contains many regularly spaced harmonics, then the Fourier analysis of its spectrum will show a peak corresponding to the spacing between the harmonics: i.e. the fundamental frequency.

A graphical display of the output for the  $60<sup>th</sup>$  Frame is shown in Fig 3. (This starts at 0.59 sec to around 0.63 sec).

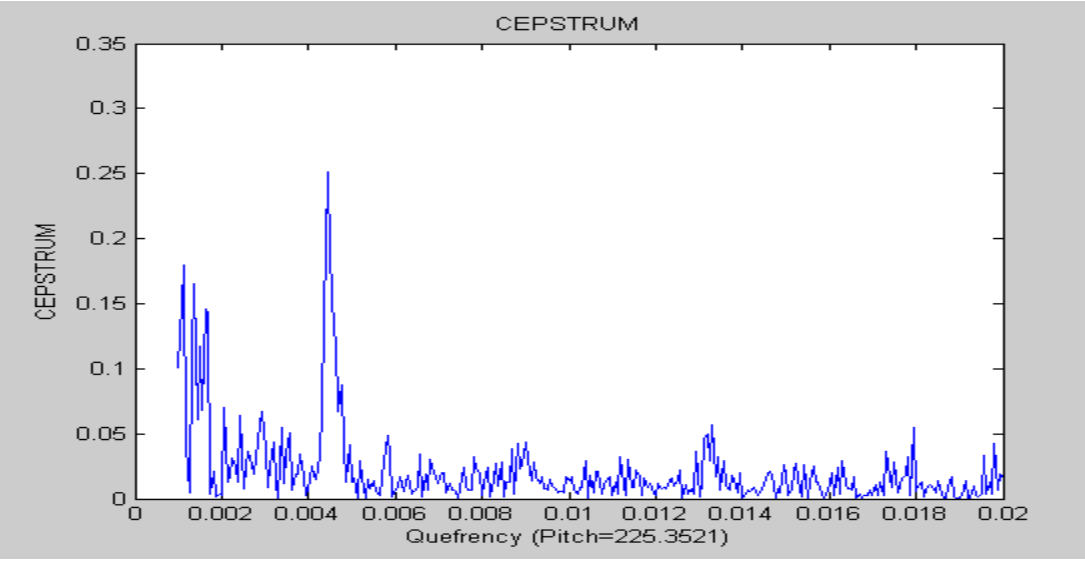

Fig 4: Pitch detection based on cepstrum.

## LOG ENERGY

This is the Log of the energy of each frame. I just find the frame energy in the db scale. Note that in the signal the voiced region near the Frame 1 is small as against the Frame 60.Which is what we also see from the Log-Energy Plot.

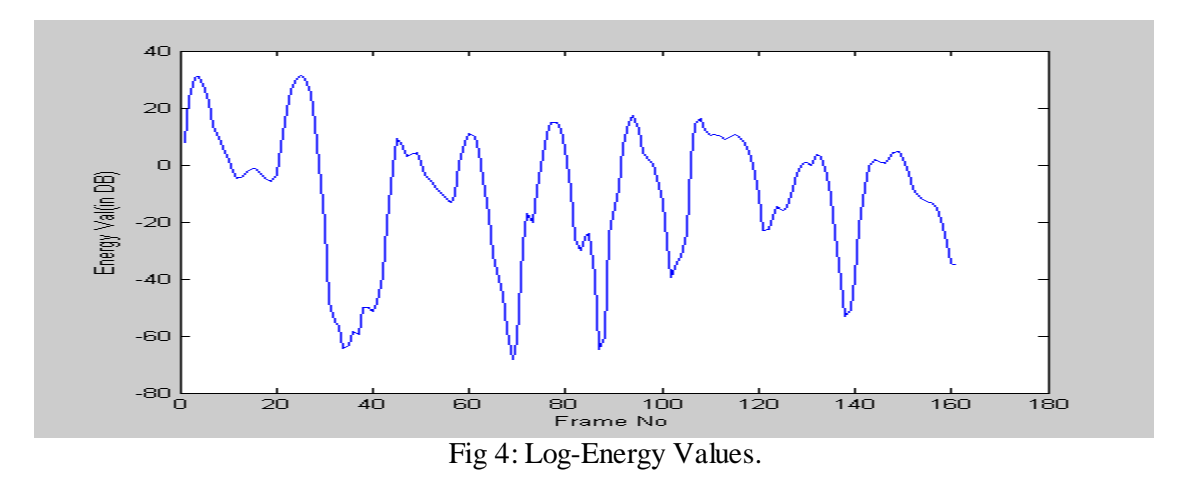

## FORMANT ESTIMATION

In speech signals the Formant frequencies typically depict the resonance of the vocal tract. In this project I find the Formant frequencies (F1,F2,F3) by finding the poles of the AR model of the Vocal Tract.(I use the Levinson-Durbin recursive algorithm available in MATLAB)[7].The output for Frame 60 is shown below:-

The 3 Formant frequencies are F1= 261.79, F2=2254.2 and F3=2539.7

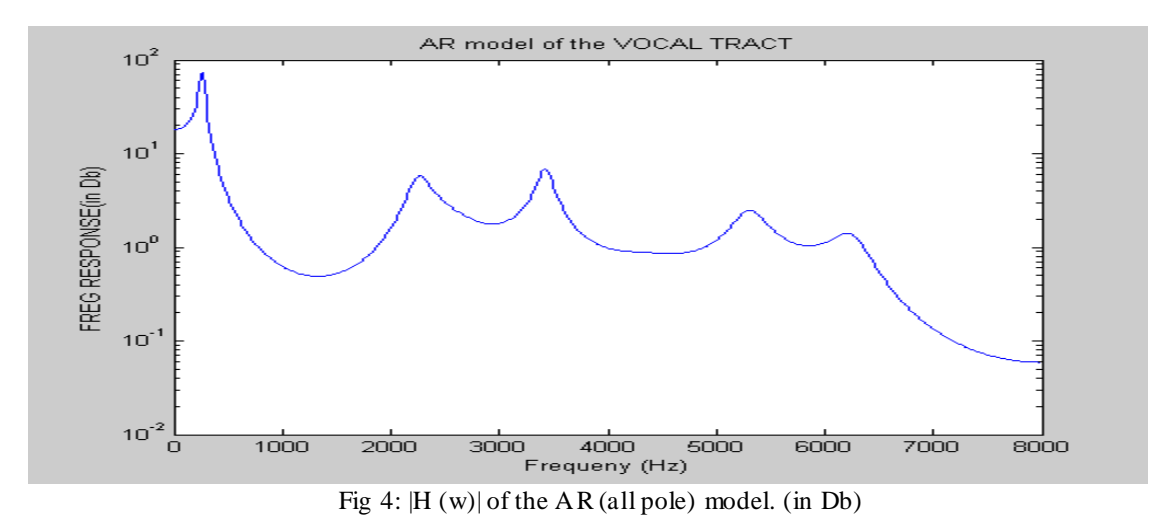

## MEL-BAND ENERGY

I use first 5-Mel Band Energy for my purpose [2]. Basically I first design the nonlinear Mel Filter banks and derive the signal energy by dividing the frequency band from (130-6800 Hz) [12] using 40-Filter banks. Then I compute the energy within the first 5 filter banks.

### MEL-FREQUENCY CEPSTRAL COEFFICIENTS (C0-C12)

I use the log-energy of the 40 Filter banks and then compute the Discrete Cosine Transform to get the MFCC coefficients. I use the first 13 MFCC coefficients. A detailed description for deriving the MFCC s can be found in [11]. For the purpose of display I show the 40-Filter Banks in Fig 5.

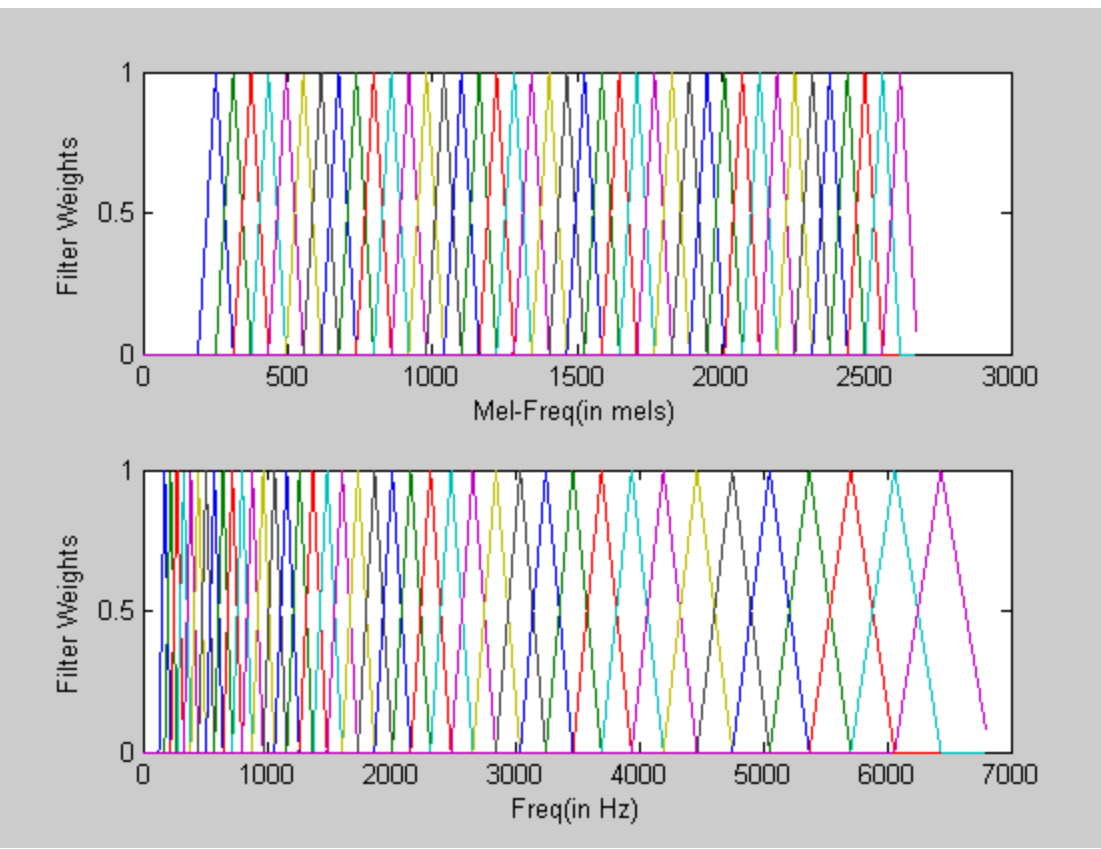

Fig 5: The Filter bank weights in Mel scale and the frequency scale.

*Note*: I could have weighted the Filter weights in accordance to the filter bank widths as suggested in [7]. However, I intended to follow the algorithm in the original paper [10].

## COMPUTE STATISTICS

In this block I compute the statistics of the attributes obtained for all the frames. Basically, the statistics that I compute for each signal attribute are :- mean, deviation, 1<sup>st</sup> quartile,  $2^{nd}$  quartile,  $3^{rd}$ quartile, semi-interquartile deviation, 90 percentile, max, min, skew, kurtosis. I use these 11 statistical values computed for all the signal attributes as a representative for the signal. As such, any signal sample will be represented by a feature vector of dimension 253. Note that,

12 x [Pitch(1)+log-energy(1)+Formant Frequencies(3)+Mel-Band Energy (5)+ MFCC(13)] =253

This completes the block for feature extraction.

# FEATURE SELECTION

In this block we do feature selection. Basically we explore 3 feature selection algorithms.

- Forward Selection.  $\bullet$
- Backward Selection.
- Sparse Coding.

#### FORWARD SELECTION (METHOD 1)

This is one of the most basic algorithms that are used in feature selection for speech recognition. Here I add the features sequentially. At each step I add the feature that minimizes the loss function .Finally I use a stopping criterion where the relative improvement is less than  $10^{-10}$ . An illustration of this algorithm is given below:-

## **ALGORITHM**

**[**STEP 1**]:** Approximate the loss function as a linear function.

 $y = sign(**w**, **x**)$ 

[STEP 2]: At each step add a feature that provides the least error.

[STEP 3]: Stop when the relative improvement is  $\leq 10^{-10}$ 

(This is already available in MATLAB using the routine **sequentialfs**)

#### BACKWARD SELECTION (METHOD 2)

This is similar to the FORWARD SELECTION algorithm except that in this case we initially take all the features and remove the feature that reduces the loss function the minimum. The stopping criterion is set similar to that as before. An illustration of this algorithm is given below:-

## **ALGORITHM**

**[**STEP 1**]:** Approximate the loss function as a linear function.

 $y = sign(**w**, **x**)$ 

[STEP 2]: At each step remove a feature that provides with the least degradation in accuracy.

[STEP 3]: Stop when the relative degradation is  $\leq 10^{-10}$ 

(This is already available in MATLAB using the routine **sequentialfs**)

#### SPARSE CODING (METHOD 3)

In this project I mainly use this method to enhance the performance of the existing methods. The intuition behind this is that, for this case I need only the features that are totally necessary for discriminating between the different emotions. The concept of Sparse coding mainly stress upon the fact that we shall use only the features that contributes strongly to the discrimination of the emotions.

Mathematically, in the basic form sparse coding can be given as:-

 $w^* = \arg min_{w} \sum_i l(y_i, f(x_i, w)) \ s \ t \ \|w\|_0^0 \leq L$  (Equation 3.1) Here,

*l*=Some appropriate loss function.

w = parameter for the parametric function.

L= Some Threshold.

 $\|\mathbf{w}\|_{\mathbf{a}}^{\mathbf{0}} = \text{Pseudo-norm.}$  (Indicates the sum of non-zero elements in the parameter)

Mathematically, it is not possible to implement the Pseudo-norm. So there are a number of ways to relax the system. One such popular method is to use the L-1 norm. This converts the problem to a convex optimization problem. There is also an alternative to use the L-2 norm and then to threshold with an optimal threshold. This would still induce sparsity; but there are a number of drawbacks to this approach. We explain them by reproducing the experiment provided in [13].

In the experiment they take a matrix A ( $R^{100\times300}$  and vector b ( $R^{100}$ )(chosen at random, but the results are typical), and compute the  $\ell$ 1-norm and  $\ell$ 2-norm approximate solutions of Ax  $\approx$  b From the plots of the penalty functions we note that:-

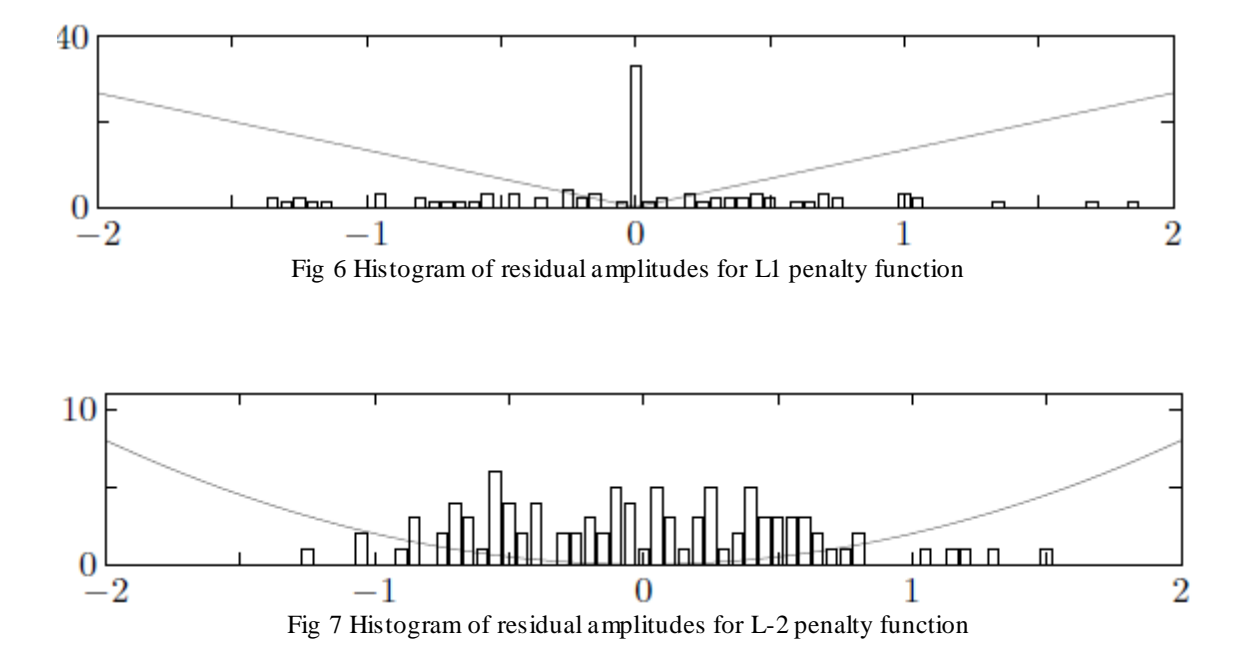

**L1 penalization:** For L1 penalization the samples (residual value) are mostly clustered near the origin with very sparse samples scattered away from origin.

**L2 penalization**: For L2 penalization the samples are mostly clustered on the range of -1 to 1.But the samples are mostly dense in this region. (it would be a bit hard to threshold.)

Quiet conspicuous from the experiment is that the L1 norm is a better choice for inducing sparsity and is much easier to apply a threshold in that case as well. Thus we relax the equation 3.1 to a more easily achievable equation provided below:-

$$
w \mathrel{*}= \operatorname{argmin}_{w} \sum_{i} l(y_{i}, f(\mathbf{x}_{i}, \mathbf{w})) + \lambda ||\mathbf{w}||_{1}
$$

Here,

 $\lambda$  = the regularization parameter which strikes a balance between the degree of sparsity and the accuracy of the model.

Thus we use an L1 regularization factor to obtain a sparse parameter. Using this we can obtain a sparse prototype vector representation by using the algorithm below:-

#### **ALGORITHM**

*STEP 1*: Use a Fixed vector representation of speech signals.(Let the representation be given by X).We assume a model as

 $v \cong w^T * x$  (A least square solution)

 $s$  t i $\epsilon R$ 

*STEP 2*: Perform supervised feature selection on the representations. (with sparse coding). Let,

 $a = x(i)$ 

 $f(x,w) = w^T * x$ 

Thus, we have

 $w^* = \arg min_{w} ||y - f(x, w)||_2^2 + \lambda ||w||_1$ 

*STEP 3*: Compute the relevant prototype representation.

where,

$$
R = \{i|w * > threshold\}
$$

 $\alpha$  ≡ Retain only the features present in R and discard all the other features.

#### *Note*:

In the above algorithm the  $\lambda$  is selected by using 5-Fold Cross validation. Moreover I have deviated from my previous proposal of using Sparse Coding with contradiction. Currently the dataset is linearly separable. As such; any further improvement on this dataset is likely to be trivial. However in this project for the purpose of illustration I have shown the results with this current dataset. Moreover, recently sparse coding for continuous speech has been applied in [14]. However rather than complicating the model using dictionaries; I use the raw data directly. It also has a better interpretability. For the Sparse Coding I used a general convex optimization solver YALMIP [15]. Internally I used the SDPT3 toolbox [16].

## <span id="page-10-0"></span>**4. EXPERIMENTAL SETUP**

[**SETUP 1**]: For this case I use all the 7 Emotions and perform one vs. all classification for all the emotions. As a baseline method I select the Linear Support Vector Machine (SVM) with the range of C as [0.00001 0.001 0.01, 0.1, 1, 10, 100, 1000] without any feature selection. (I use the libsvm toolbox for this)[17]. The baseline method is compared with Method 1, Method 2 and Method 3 on the basis of (5, 5) Double Re-sampling Prediction Error. [18]

*Note*: - For method 3 we report the double re-sampling classification error for different threshold values. The different threshold values are selected in the range of [1e-10,1e-9,1e-8,1e-7,1e-6,1e-5,1e-4,1e-3,1e-2,1e-1,0.5] times the max(w).

[**SETUP 2**]: For this case I use the data **Activation** and **Evaluation**. The baseline method is then compared with the Methods 1, Method 2 and Method 3 as described in SETUP1.

## <span id="page-10-1"></span>**5. RESULTS**

[**SETUP 1**]: The results for this experiment are provided in Table 1. In this table we provide the Prediction error for the different methods after doing double re-sampling. I also report the total number of features selected for the different experiments in the parenthesis. The different features selected for the different cases (using sparse coding) are provided in the Appendix 1.

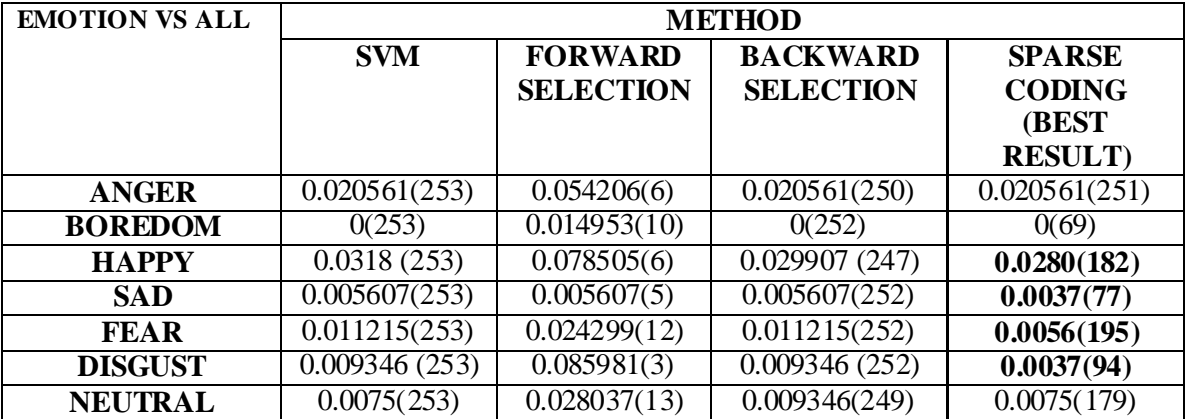

Table 1 Double Re -sampling Prediction error for different methods

The plots of the Prediction Error are given for sparse coding for the different Methods. The red line indicates the performance (double re-sampling classification error) of the standard SVM without sparse coding and the blue line indicates the performance of the standard SVM with sparse coding. Although the plots do not show any distinct pattern for the selection of threshold it seems more or less the curve seems to dip near to the  $10^{-2}$  time the maximum weight range.

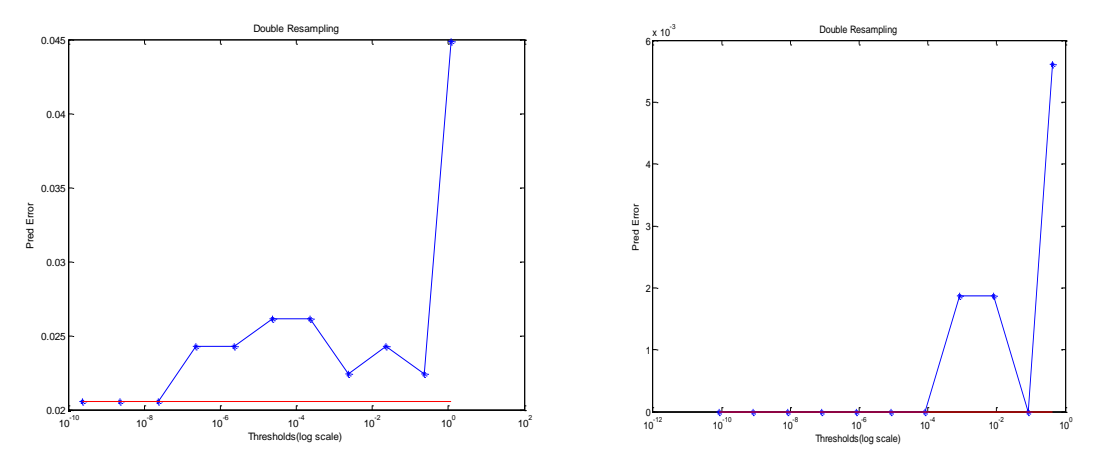

Fig 8 Prediction Error for different thresholds for Anger vs All. Fig 9 Prediction Error for different thresholds for Boredom vs All.

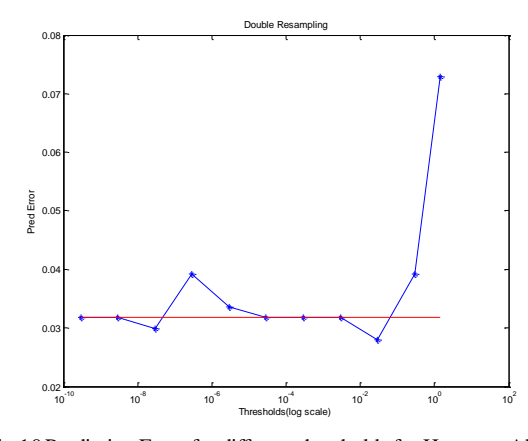

Fig 10 Prediction Error for different thresholds for Happy vs All. Fig 11 Prediction Error for different thresholds for Sad vs All

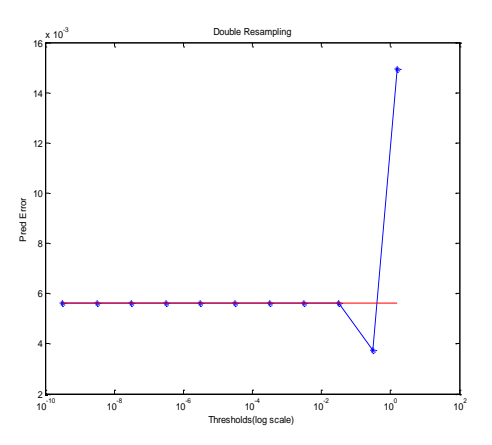

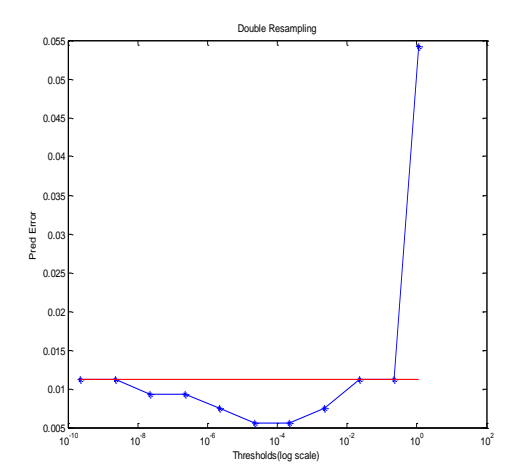

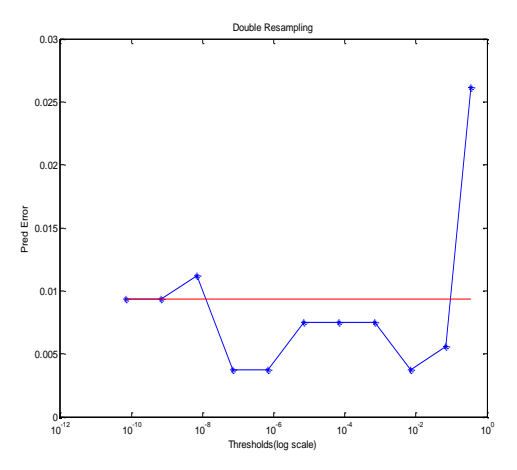

Fig 12 Prediction Error for different thresholds for Fear vs All. Fig 13 Prediction Error for different thresholds for Disgust vs All.

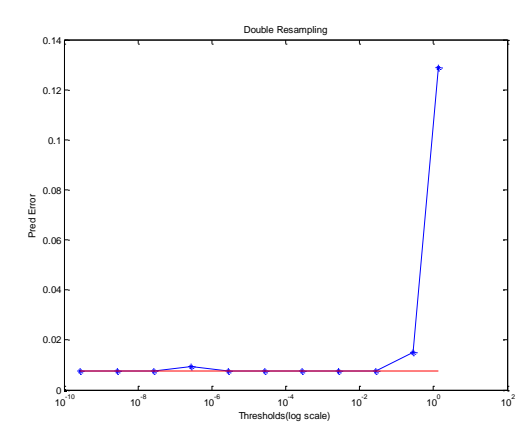

Fig 14 Prediction Error for different thresholds for Neutral vs All.

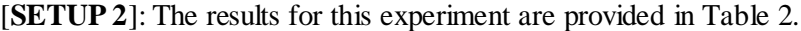

| <b>DATASET USED</b> | <b>METHOD</b> |                  |                  |                 |
|---------------------|---------------|------------------|------------------|-----------------|
|                     | <b>SVM</b>    | <b>FORWARD</b>   | <b>BACKWARD</b>  | <b>SPARSE</b>   |
|                     |               | <b>SELECTION</b> | <b>SELECTION</b> | <b>CODING</b>   |
|                     |               |                  |                  | (BEST)          |
|                     |               |                  |                  | <b>RESULT</b> ) |
| <b>Activation</b>   | 0(253)        | 0.030698(5)      | 0(250)           | 0(87)           |
| <b>Evaluation</b>   | 0.0329(253)   | 0.096536(6)      | 0.030721(247)    | 0.030721(97)    |

Table 2 Double Re-sampling Prediction error for Setup 2.

The Figures for the different datasets are given below:-

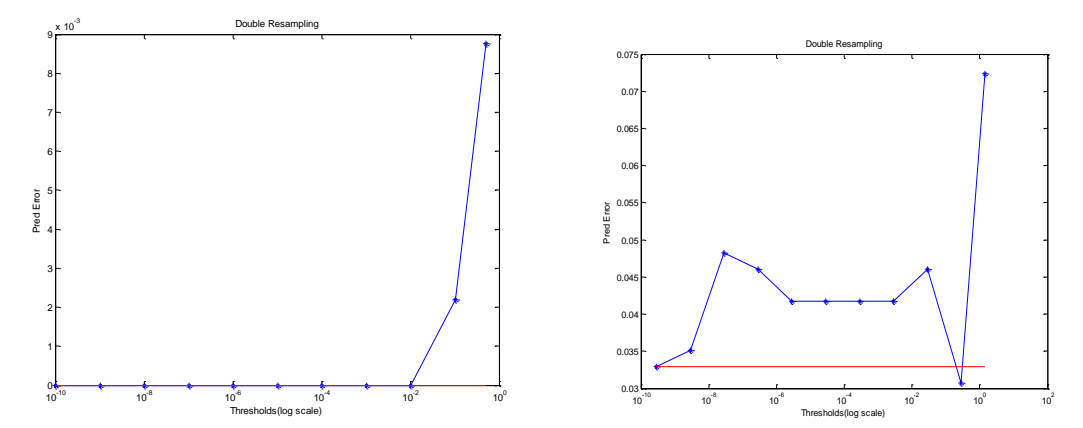

The chodis (Og scale)<br>Fig 15 Prediction Error for different thresholds for Activation. Fig 16 Prediction Error for different thresholds for Evaluation.

# <span id="page-13-0"></span>**6. DISCUSSION of RESULTS**

# [**SETUP 1**]

From Table 1 we can clearly see that the Method 3(Sparse coding) outperforms all the other methods. Further Fig 8-Fig14 shows the performace of the method 3 for different treshold values. The results obtained from this setup suggests that it may be useful to perform feature selection with sparse coding before applying a classifier. Further from Appendix 1 we see that the features that are mostly selected are the features related to the mfcc or the mel-band energy. This is in total agreement with the results obtained in literature.

# [**SETUP 2**]

From Table 2 we can similarly see that the sparse coding is helpful.Thus it may be worth to perform this methodology before performing classification.

Note:- There are certain difference in my method of attribute selection in comparison to [1] specifically in terms of :-

- Frame size of the window. (I have chosen 40 ms whereas [1] it is 20ms)
- Segmentation based on voiced and unvoiced region. (I have not removed the unvoiced regions).

## **DISCUSSION of ISSUES**

[1] I do not have the understanding of how to select the best threshold. Currently the theshold used is selected by exhaustively searching over a grid of [1e-10,1e-9,1e-8,1e-7,1e-6,1e-5,1e-4,1e- $3,1e-2,1e-1,0.5$ <sup>\*</sup> max(w). [Although for this dataset it seems like it may be worthwhile to limit the search within the range of  $10^{-2}$ ].

[2] The results reported in this document suggest that the improvement is trivial. A strong conclusion cannot be made unless we test this method on some other dataset which is not highly separable.

# <span id="page-13-1"></span>**7. CONCLUSIONS**

Based on the results obtained in this report it seems like sparse coding could yield better performance. However, it would be better to make conclusions after testing the method on some different database.

# <span id="page-14-0"></span>**APPENDIX**

# APPENDIX 1 (SELECTED FEATURES for SETUP I)

# Anger vs All

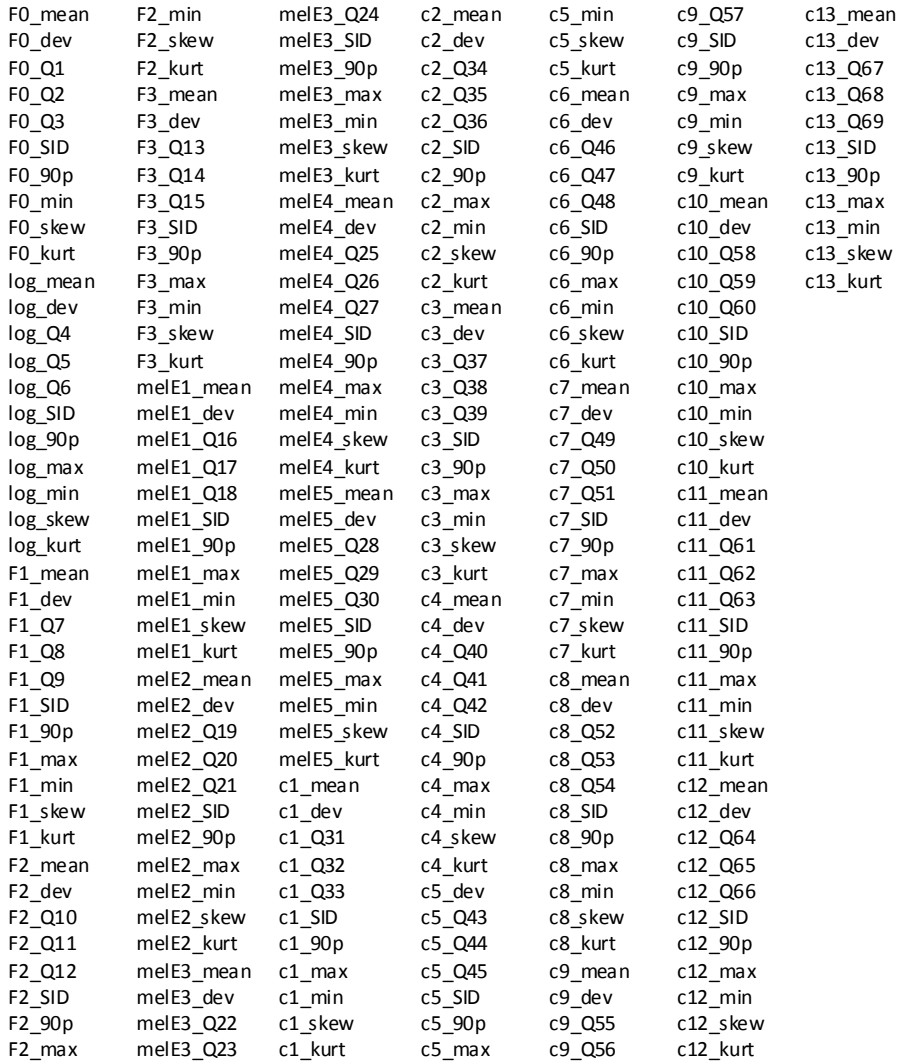

# Boredom vs All Happy vs All

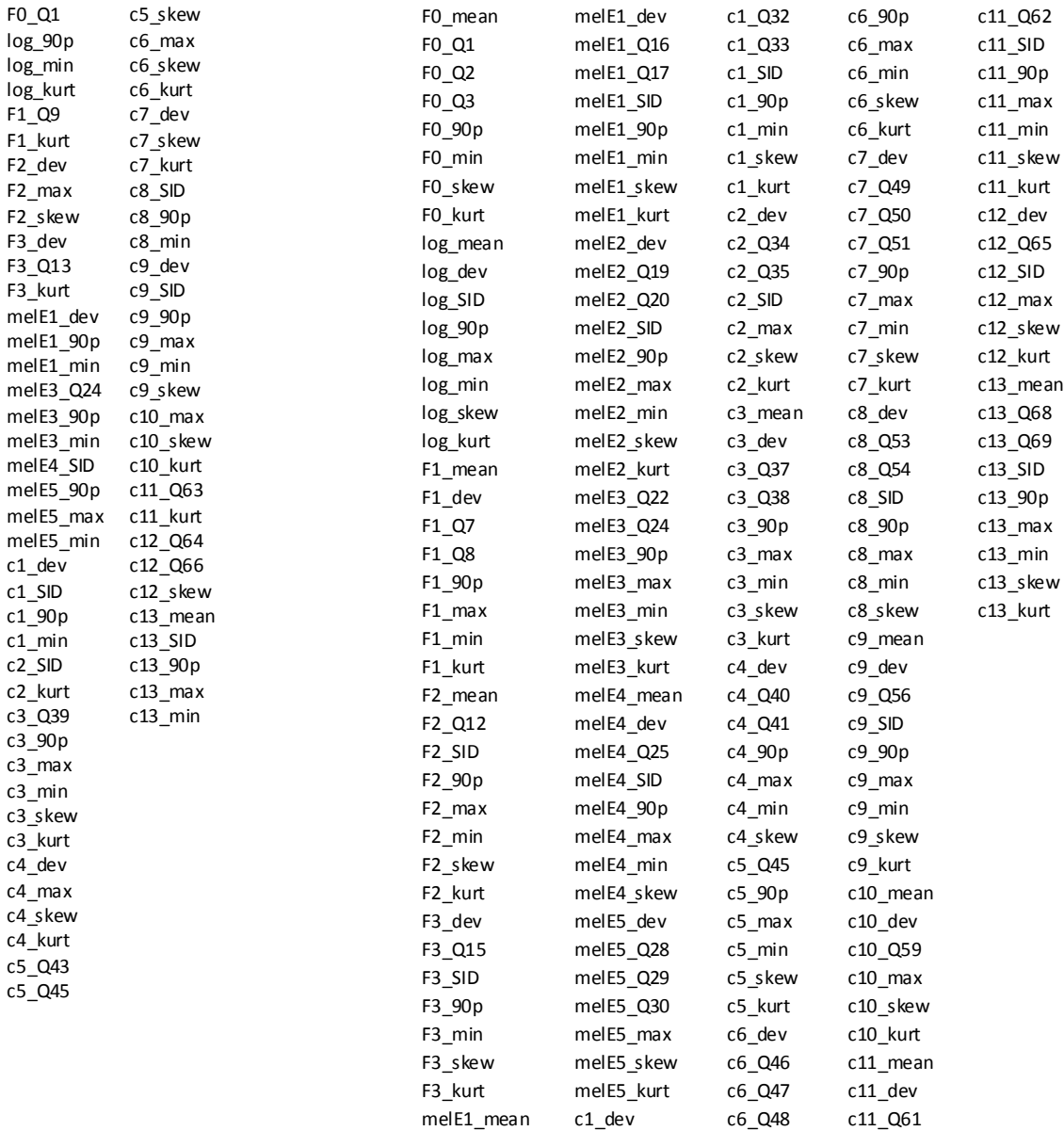

# SAD vs ALL DISGUST vs ALL

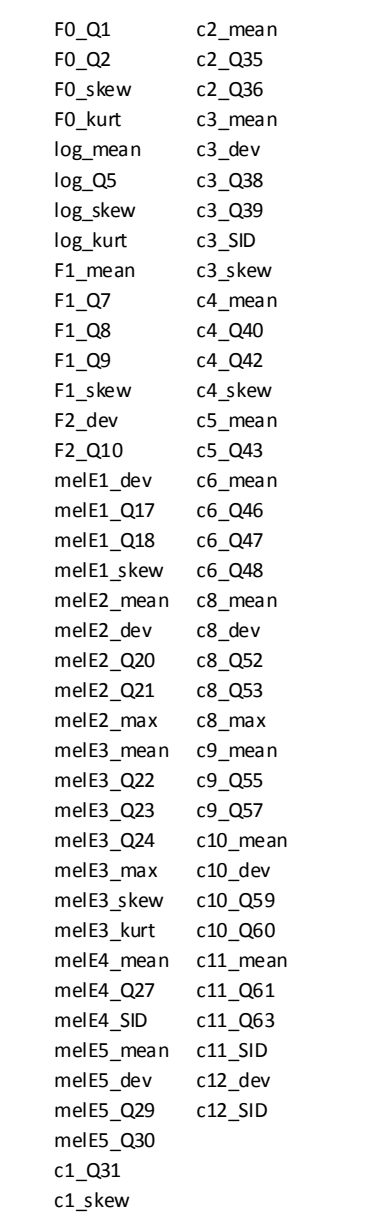

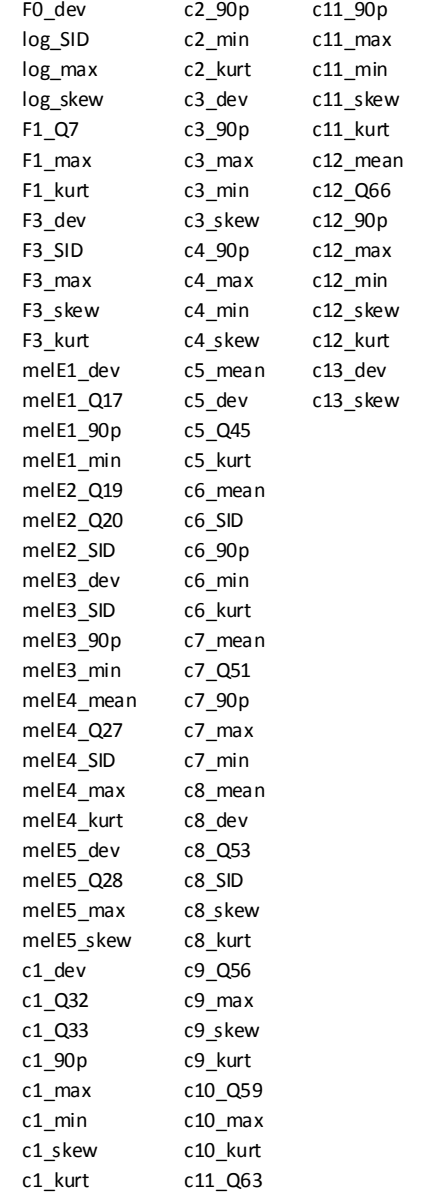

# FEAR vs ALL

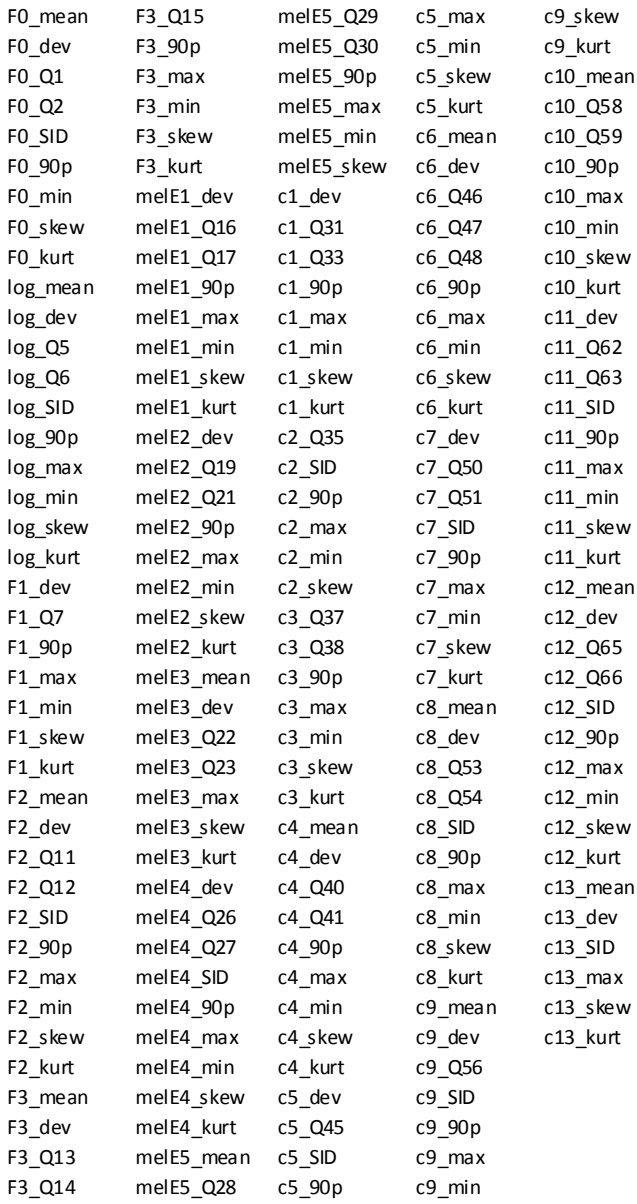

# NEUTRAL vs ALL

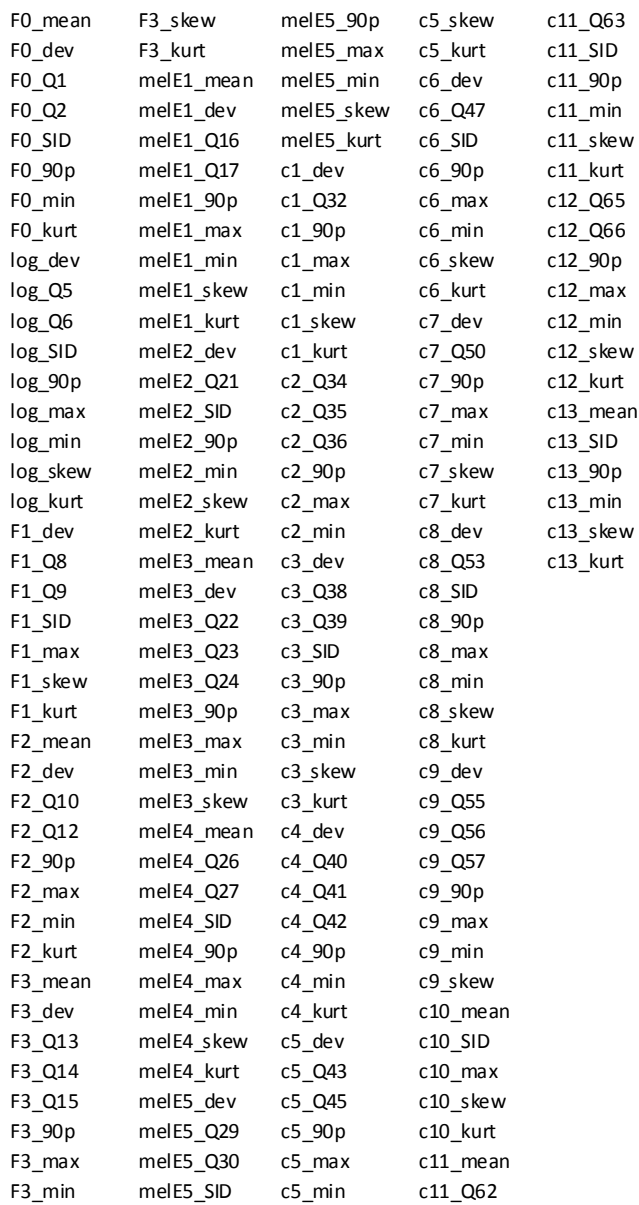

## APPENDIX 2 (SELECTED FEATURES for SETUP II)

#### EVALUATION data Activation data

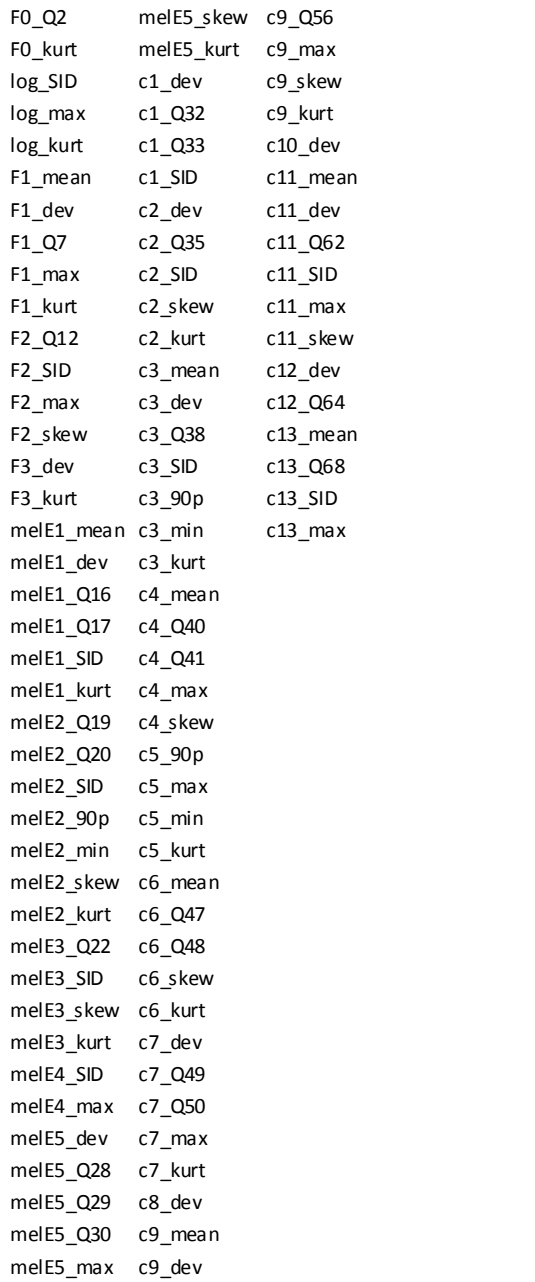

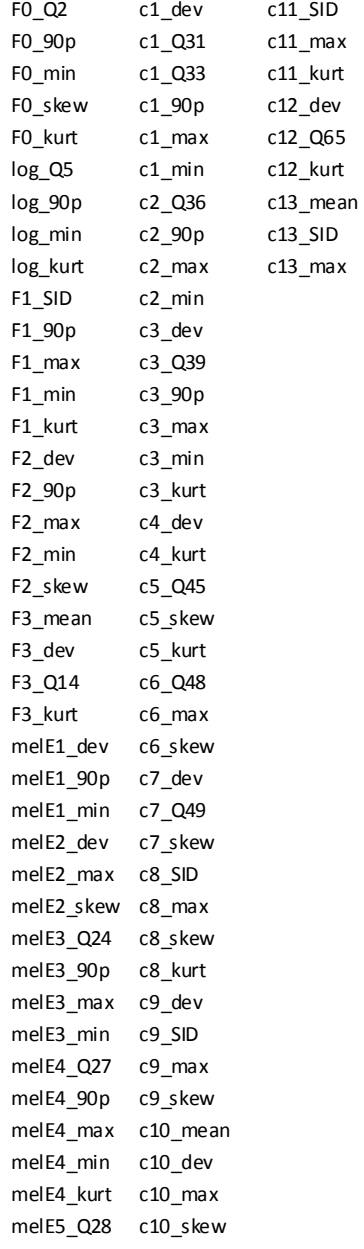

#### APPENDIX 3 (How to use the MATLAB CODES)

The Codes are organized as shown in the Block diagram in Page 3.

## FEATURE EXTRACTION

I have provided an example code to obtain the features based on the interfaced developed. In this I have provided the way we shall need to obtain the features for the data for the emotions 'disgust' and 'fear'.

```
function [dataprocessed]=featureextraction()
%--------------------------------------------------------------------------
% AUTHOR:- Sauptik
% Description:-
% [dataprocessed]=featureextraction()
% This is the code used to call all the feature extraction codes.
% INPUT:- NONE(However be sure to provide a correct data path internally.)
% OUTPUT:-dataprocessed:- This is the processed dataset.
% dataprocessed.X= the X values of the data.
% dataprocessed.y= the y values of the data.
%--------------------------------------------------------------------------
[data]=loadData('C:\Documents and Settings\Owner\My Documents\SAUPTIK\RESEARCH\DSP 
PROJECT\DATA\wav');
data1=data.disgust;
data2=data.fear;
% This is for the data for class 1
for i=1:length(data1)
     %ENDPOINT DETECTION
    [segment] = endpointEZdetect1(data1(i).y,data1(i).FS,0);
     % MAKE FRAMES
   [dataseg]=segData(segment, 0.04, 0.01, data1(i).FS, 0,0); % FRAME SIZE=40ms, FRAME
SHIFT=10ms.
     % OBTAIN THE FEATURES FOR
     for j=1:length(dataseg.frame)
         frame=dataseg.frame(j).y; %COMPUTE BASED ON FRAMES
        if(all(frame==0))continue; end
        % PITCH
       [FO(j), cepstrum, spectrum] = pitchCepstrum(frame, data1(i).FS,0); % LOG-ENERGY
      [lE(j)]=logEnergy(frame,data1(i).FS,1);
         % FORMANTS F1,F2,F3
        [F1(j), F2(j), F3(j)] = formantsLPC (frame, data1(i).FS,0);
```

```
%MEL-BAND ENERGY
        [E] = melBandEnergy(frame, data1(i).FS, 40, 130, 6800, 0);mE(:, j)=E(1:5);
         % MFCC
        [cc] = mfcc(E);c(:,j)=cc; end
    [features 1(i,:)]=calcStat(F0, lE, F1, F2, F3, mE, c);
     fprintf('Please Wait .... step %d out of %d\n',i,length(data1));
end
%This is for the data for class 2
for i=1:length(data2)
     %ENDPOINT DETECTION
    [segment] = endpointEZdetect1(data2(i), y, data2(i).FS, 0); % MAKE FRAMES
    [dataseq] = \text{seqData}(segment, 0.04, 0.01, data2(i).FS, 0, 0); % FRAME
SIZE=40ms,FRAME SHIFT=10ms.
     % OBTAIN THE FEATURES FOR
     for j=1:length(dataseg.frame)
         frame=dataseg.frame(j).y; %COMPUTE BASED ON FRAMES
        if(all(frame==0))continue; end
         % PITCH
        [FO(j)], cepstrum, spectrum] = pitchCepstrum(frame, data2(i).FS,0);
         % LOG-ENERGY
         [lE(j)]=logEnergy(frame,data2(i).FS,1);
         % FORMANTS F1,F2,F3
        [F1(j),F2(j),F3(j)] = formantsLPC(frame, data2(i).FS, 0); %MEL-BAND ENERGY
         [E]=melBandEnergy(frame,data2(i).FS,40,130,6800,0);
        mE(:,j)=E(1:5);
         % MFCC
        [cc] = mfcc(E);c (:, \dot{1}) = cc;
     end
    [features 2(i,:)]=calcStat(F0, lE, F1, F2, F3, mE, c);
     fprintf('Please Wait .... step %d out of %d\n',i,length(data2));
end
dataprocessed.X=[features 1;features 2];
dataprocessed.y=[ones(size(features 1,1),1);-ones(size(features 2,1),1)];
dataprocessed.X=[features 1];
dataprocessed.y=[ones(size(features 1,1),1)];
```
## FEATURE SELECTION

For the sake of convenience the preprocessed data is provided. In order to reproduce the results perform the following steps:-

## *FORWARD SELECTION.*

1. Load the intended data. clear; load angervsall

2. Perform Feature selection. [data1,index,fs,history]=FeatureSel(data,'forward',[], 1e-10);

3. Perform Double Re-sampling SVM [Rpred\_rate,Rpred]=buildSVMModel\_Lin(data1,5,5);

## *BACKWARD SELECTION.*

1. Load the intended data. clear; load angervsall

2. Perform Feature selection. [data1,index,fs,history]=FeatureSel(data,'backward',[], 1e-10);

3. Perform Double Re-sampling SVM [Rpred\_rate,Rpred]=buildSVMModel\_Lin(data1,5,5);

## *SPARSE CODING*

1. Load the intended data. clear; load angervsall;

2. Perform Sparse coding. [w,lambda]= selectlambda(data,5);

3. Perform Double Re-sampling SVM and thresholding. [h,RPred,RpredSVM,thrset,bestindex,Rmin]=ExperimentwithSparse(data,w,5,5);

#### <span id="page-23-0"></span>REFERENCE

[1] Casale,S. Russo,A. Scebba,G. Serrano S."*Speech Emotion Classification Using Machine Learning Algorithms*",2008 IEEE International Conference on Semantic Computing.

[2] Kwon O., Chan K., Hao J., Lee T. "*Emotion Recognition by Speech Signals*", Proc. of Eurospeech. 2003, Genewa, p. 125-128, September 2003.

[3] A. Austermann, N. Esau, L. Kleinjohann, and B. Kleinjohann, "Prosody-Based Emotion Recognition for MEXI," Proc. IEEE/RSJ Int'l Conf. Intelligent Robots and Systems (IROS '05), pp. 1138-1144,2005.

[4] L. Devillers and I. Vasilescu, "Real-Life Emotions Detection with Lexical and Paralinguistic Cues on Human-Human Call Center Dialogs," Proc. Ninth Int"l Conf. Spoken Language Processing (ICSLP),2006.

[5] M. Graciarena, E. Shriberg, A. Stolcke, F. Enos, J. Hirschberg, and S. Kajarekar, "Combining Prosodic, Lexical and Cepstral Systems for Deceptive Speech Detection," Proc. Int'l Conf. Acoustics, Speech and Signal Processing (ICASSP "06), vol. I,pp. 1033-1036, 2006.

[6] T. Athanaselis, S. Bakamidis, I. Dologlou, R. Cowie, E. Douglas-Cowie, and C. Cox, "ASR for Emotional Speech: Clarifying the Issues and Enhancing Performance," Neural Networks, vol. 18, pp. 437- 444, 2005.

[7] L.R. Rabiner and B.H. Juang, **Fundamentals of S peech Recognition**, Prentice Hall",1993

[8] L.R.Rabiner and M.R.Sambur,'An Algorithm for Determining the Endpoints of Isolated Utterances',The Bell System Technical Journal, Vol. 54,No. 2, Feb. 1975, pp. 297-315.

[9] Project: Pitch Detection [\(http://note.sonots.com/SciSoftware/Pitch.html\)](http://note.sonots.com/SciSoftware/Pitch.html)

[10] S.Davis and P.Mermelstein,'Comparison of Parametric Representations for Monosyllabic Word Recognition in Continuously Spoken Sentences',IEEE TRANSACTIONS ON ACOUSTICS, SPEECH, AND SIGNAL PROCESSING, VOL. ASSP-28, NO. 4, AUGUST 1980

[11] X.Huang, A.Acero, H.W Hon, **S poken Language Processing**,A guide to theory,Algorithm and System development,Prentice Hall 2001

[12] CMU SPHINX PROJECT SPECIFICATIONS

[http://cmusphinx.sourceforge.net/sphinx4/javadoc/edu/cmu/sphinx/frontend/frequencywarp/MelFrequency](http://cmusphinx.sourceforge.net/sphinx4/javadoc/edu/cmu/sphinx/frontend/frequencywarp/MelFrequencyFilterBank.html) [FilterBank.html](http://cmusphinx.sourceforge.net/sphinx4/javadoc/edu/cmu/sphinx/frontend/frequencywarp/MelFrequencyFilterBank.html)

[13] Stephen Boyd and Lieven Vandenberghe,**Convex Optimization**,Cambridge University Press,March 2004.

[14] WJ Smit, "*Continuous speech recognition with sparse coding'*,Computer Speech and Language archive,Volume 23 , Issue 2 ,April 2009.

[15] YALMIP [\(http://control.ee.ethz.ch/~joloef/wiki/pmwiki.php?n=Main.Download\)](http://control.ee.ethz.ch/~joloef/wiki/pmwiki.php?n=Main.Download)

- [16] SDPT3[\(http://www.math.nus.edu.sg/~mattohkc/sdpt3.html\)](http://www.math.nus.edu.sg/~mattohkc/sdpt3.html)
- [17] libsvm [\(http://www.csie.ntu.edu.tw/~cjlin/libsvm/\)](http://www.csie.ntu.edu.tw/~cjlin/libsvm/)

[18] V.Cherkassky, F,Mulier, **Learning From Data**: *Concepts, Theory and Methods*, Wiley 2007.